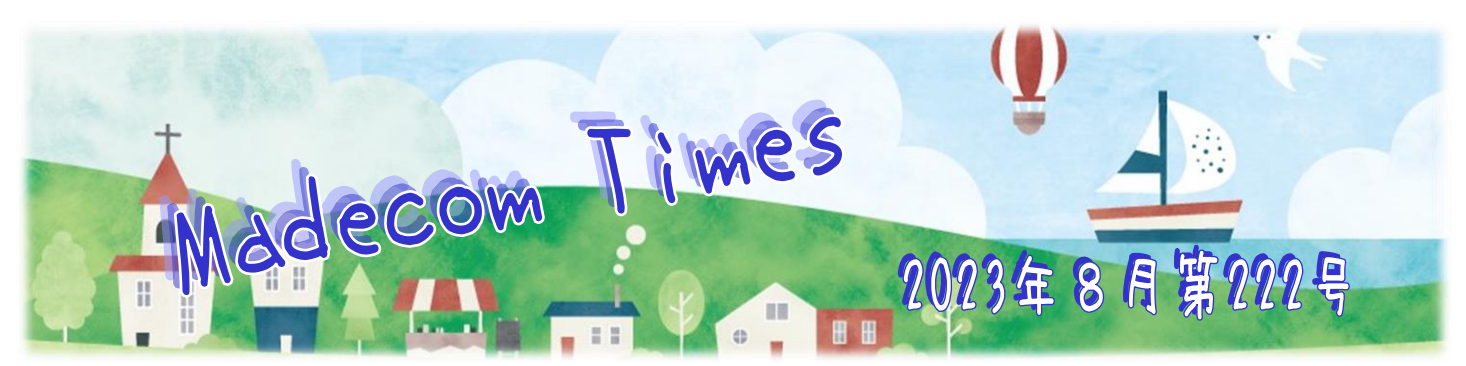

## 夏と言えば甲子園!! 球児への声援で今年も盛り上がろう!

「夏といえば甲子園!!」という方も多いのではないでしょうか? 全国から3000校を超える高校が参加し、その中のたった 1校だけが優勝を手にすることができる夏の高校野球! 地方予選や本戦に足を運んでみたり、家のテレビでビール片手に 応援したりと、思い思いの楽しみ方が待っています。

第1回大会(当時は全国中等学校優勝野球大会)が行われたのは1915年。大阪府の豊中グラウンドにて、10校 が参加して開催されました。5日間の熱戦の末、京都府立第二中学(現・鳥羽高校)が優勝しています。

甲子園球場で行われるようになったのは、1924年の第10回大会から。その後、回を重ねて今年は第105回大会となります。 1918 年は米騒動、1941~1945 年は太平洋戦争、2020 年はコロナ禍など、開催できなかった時期をはさみながらも、歴史を紡いで きました。その長い歴史の中にはちょっと変わった試合もたくさんありますので、いくつかご紹介しましょう。

【122 対 0】…1998 年の青森県大会で深浦高が東奥義塾高に大敗を喫した試合のスコアです。当時はコールド規定が 7 回だったた め、初回で39点を入れられながらも、ひたむきにプレーする選手の姿は感動を呼び、後に神奈川県の道徳の教材にも採用されました。 【無安打勝利】…1953 年には慶應義塾高 vs 北海高(北海道)の試合で、無安打勝利という珍しい試合がありました。慶應義塾が 5 回、6回に相手のエラーで出塁したのち、スクイズで計 2 点を獲得。相手も安打 1 本と攻めきれず、慶應義塾の無安打勝利になりました。 【幻のホームラン】…1985 年の西東京大会。南野高の選手が先制 2 ランホームランを打ったのですが、公式戦初本塁打に大喜びし、 3塁を回る際にコーチと手を叩き合ったことが「高校生として見苦しい」とされ、ホームランは三塁打に格下げされてしまいました。

【同名校対決】…100 年を超える夏の甲子園で三重県と長崎県の試合はわずか 2 回。なんと、その 2 回ともが同名の海星高同士の 対決でした。もちろん兄弟校ではありません。1回目(1972年)は長崎の勝利。2回目(1989年)は三重がリベンジしました! さて、今年はどんなドラマが生まれるのでしょうか? 日程は8月6日(日)〜22日(火)です。楽しみですね!

## ■■ Adobe Acvobat Readevのちょっとしたイライラ…"左右のパネルメニューが邪魔"な件を解決

Adobe Acrobat Reader マ PDF ファイルを開くと、毎回画面の左右にメニューのパネルが表示されます。便利な機能のボタンなどが表示 されていますが、有料版でしか使えないものが殆ど。PDF ファイルを閲覧したいだけならば邪魔でしかないので、その都度「▶।で問じていま せんか? このパネルを最初から非表示で起動できるようにする設定があります。

現在 Adobe Acrobat Reader には、新機能が有効になっているものと従来のものと2種類存在します。ツールメニューパネルが画面を側 にあり、左上に三本線のメニュー「≡」が表示されている場合は新機能が有効になっているので、まず新機能を無効にする必要があります。 手順は、「≡」をクリック⇒ 「新しいAcrobat Reader を無効にする」をクリック ⇒ Acrobat Readerを再起動。

再起動後は従来のAdobe Acrobat Reader の画面になりますので、次に以下の操作を実行します。

- ① メニューの[編集]をクリック ⇒[環境設定]をクリック ⇒ 表示された 環境設定画面 の左側で[文書]をクリック。
- ② 画面右側で[文書を再び開くとき前回のビュー設定を復元] と [ツールパネルの現在の状態を記憶]にチェック ⇒ [OK]をクリック。
- ③ 画面左側と右側のパネルを[◀] [▶]をクリックして非表示にする。右側のアイコン類も画面右下の[|→]ポタンをクリックして非表示にする。

**MADECOM** 

④ Acrobat Readerを閉じる。

以降は Adobe Acrobat Reader マ PDF ファイルを開くと、左右両側のパネルメニューが非表示になり、PDF ファイルが広く表示 されるようになります。もしパネルメニューが必要になったら、[◀] [▶]でいつでも再表示可能です。 ぜひお試しください。

★チラシ・フライヤー・会社案内・名刺など デザイン制作・印刷 お任せ下さい!! ★ホームページ制作お任せ下さい!! オリジナルデザインで 更新しやすい ホームページを! 今あるホームページの編集作業もお任せ!! ◎ パンコン本体 ・周辺機器のご購入やパンコントラブル

ご相談下さい!

◎ パソコン教室 無料体験実施中!

マデコムの Facebook への ピ いいね!お待ちしております

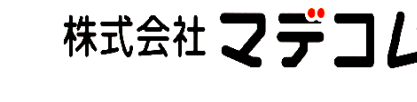

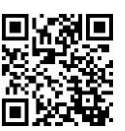

〒510-8122三重県三重郡川越町豊田659-1 TEL : 059-366-0888 FAX : 059-366-0877 E-Mail : office@madecom.co.jp URL : https://www.madecom.co.jp 発行:2023年8 月1 日 編集・作成:早川尚孝

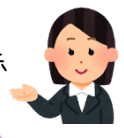